## SAP ABAP table ICL ITEM\_COMPENSATION {Claim Item - Fields for Coverage Check}

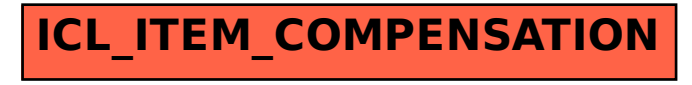